## Polly First successful optimizations - How to proceed?

Tobias Grosser, Raghesh A

November 18, 2011

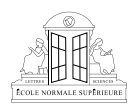

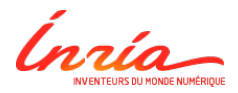

<span id="page-0-0"></span>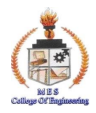

#### Me - Tobias Grosser

- Doctoral Student at INRIA/ENS, Paris
- **•** Interests: Automatic parallelization, data-locality optimizations
- Compiler Experience (5 years)
	- $\triangleright$  GCC/Graphite
	- $\blacktriangleright$  Polly
	- $\blacktriangleright$  LLVM
	- $\blacktriangleright$  clang\_complete

## Direct Contributors / Funding

- **a** Universities
	- **ENS/INRIA Paris (Albert Cohen)**
	- $\triangleright$  Ohio State University (P. Sadayappan)
	- $\triangleright$  University of Passau (Christian Lengauer)
- **•** Funding
	- ▶ Google Europe Fellowship in Efficient Computing Mentor: Aart Bik
	- $\triangleright$  2 x Google Summer of Code Students
	- $\triangleright$  NSF Awards 0811781 and 0926688 (partially)
	- $\triangleright$  Qualcomm travel support

#### The Problem

## Life

## is complicated!

#### The Problem

# Life of a programmer is complicated!

Life is complicated - Why?

We want:

**•** Fast and power-efficient code

We have:

SIMD, Caches, Multi-Core, Accelerators

But:

- **·** Optimized code is needed
- Optimization is complex and not performance portable
- Architectures are too diverse to optimize ahead of time

### Get Polly

- **•** Install Polly [http://polly.grosser.es/get\\_started.html](http://polly.grosser.es/get_started.html)
- **Load Polly automatically**

alias clang clang -Xclang -load -Xclang LLVMPolly.so alias opt opt -load LLVMPolly.so

- **•** Default behaviour preserved
- $\bullet$  clang/opt now provide options to enable Polly

#### Optimize a program with Polly

```
gemm.c [1024 \times 1024 (static size), double
   for (int i = 0; i < N; i++)for (int j = 0; j < M; j++) {
       C[i][i] = 0;for (int k = 0; k < K; k^{++})
         C[i][i] += A[i][k] + B[k][i];
     }
```

```
$ clang -O3 gemm.c -o gemm.clang
$ time ./gemm.clang
real 0m15.336s
```
\$ clang -O3 -mllvm -o gemm.polly -mllvm -polly \$ time ./gemm.polly real 0m2.144s

#### The Architecture

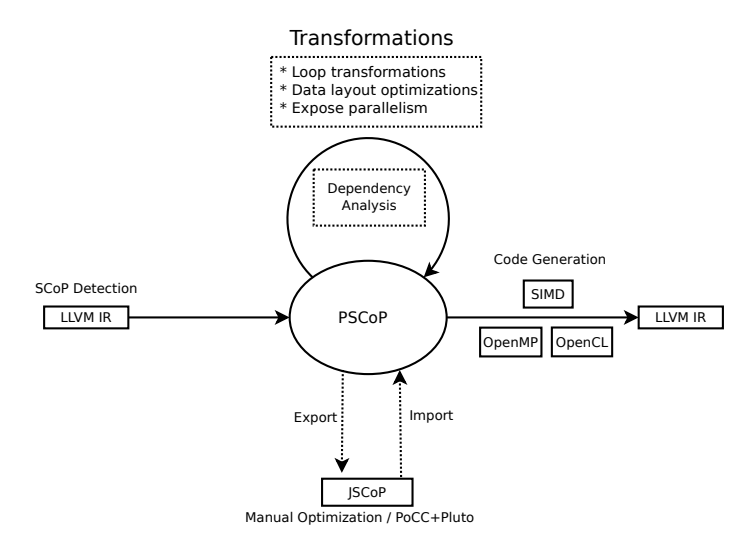

#### Can Polly analyze our code?

- $$ clang -03 gemm.c \n\$ -mllvm -polly-show-only \ -mllvm -polly-detect-only=gemm
	- Highlight the detected Scops
	- Only check in function 'gemm'

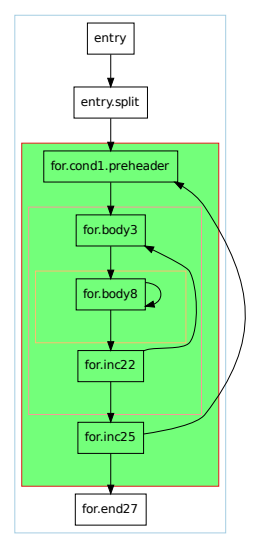

Scop Graph for 'gemm' function

#### Some code can not be analyzed

```
$ clang -03 gemm.c \ (-mllvm -polly-show-only \
        -mllvm -polly-detect-only=gemm
```
#### gemm (possible aliasing)

```
void gemm(double A[N][K],
          double B[K][M],
          double C[N][M]) {
  for (int i = 0; i < N; i++)
    for (int j = 0; j < M; j++) {
      C[i][i] = 0;for (int k = 0; k < K; k^{++})
        C[i][i] += A[i][k] + B[k][i];}
}
```
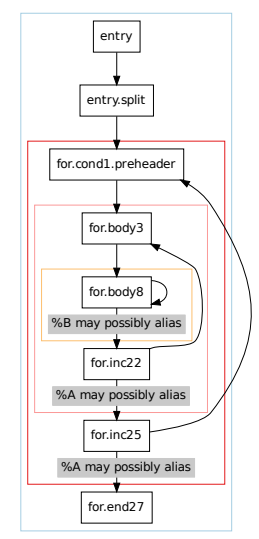

Scop Graph for 'gemm' function

### How to fix it?

```
Add 'restrict'
```

```
void gemm(double A[restrict N][K],
          double B[restrict K][M],
          double C[restrict N][M]);
```
Other options:

- Inlining
- Improved alias analysis
- **•** Run time checks

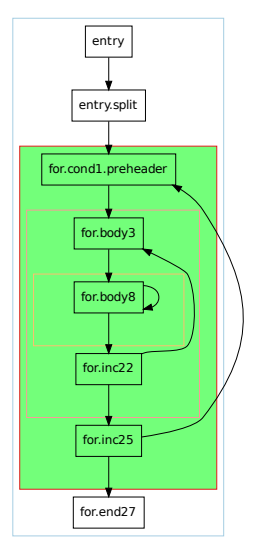

Scop Graph for 'gemm' function

## Extract polyhedral representation

#### gemm

```
for (int i = 0; i < 512; i++)for (int j = 0; j < 512; j++) {
   C[i][j] = 0; // Stmt_1for (int k = 0; k < 512; k++)C[i][j] += A[i][k] + B[k][j]; // Stmt<sub>2</sub>
 }
```
\$ clang -O3 gemm.c \ -mllvm -polly-run-export-jscop \ -mllvm -polly-detect-only=gemm Writing JScop 'for.cond1.preheader => for.end27' in function 'gemm' to './gemm\_\_\_%for.cond1.preheader---%for.end27.jscop'.

$$
Domain = \{Strt_1[i,j] : 0 \le i, j \le 512; \qquad Strt_2[i,j,k] : 0 \le i, j, k < 512 \}
$$
\n
$$
Schedule = \{Strt_1[i,j] \rightarrow [i,j,0]; \qquad Strt_2[i,j,k] \rightarrow [i,j,1,k] \}
$$
\n
$$
Writes = \{Strt_1[i,j] \rightarrow C[i,j]; \qquad Strt_2[i,j,k] \rightarrow C[i,j] \}
$$
\n
$$
Reads = \{Strt_2[i,j,k] \rightarrow A[i,k]; \qquad Strt_2[i,j,k] \rightarrow B[k,j] \}
$$

#### Applying transformations

\n- $$
\mathcal{D} = \{ \mathsf{Strnt}[i,j] : 0 \leq i < 32 \land 0 \leq j < 1000 \}
$$
\n- $\mathcal{S} = \{ \mathsf{Strnt}[i,j] \rightarrow [i,j] \}$
\n

 $\mathcal{S}^\prime = \mathcal{S}$ 

$$
\begin{array}{c} \text{for } (i = 0; i < 32; i++) \\ \text{for } (j = 0; j < 1000; j++) \\ \text{A[j][i] += 1;} \end{array}
$$

#### Applying transformations

\n- $$
D = \{ \text{Stmt}[i, j] : 0 \leq i < 32 \land 0 \leq j < 1000 \}
$$
\n- $S = \{ \text{Stmt}[i, j] \rightarrow [i, j] \}$
\n- $T_{\text{Interchange}} = \{ [i, j] \rightarrow [j, i] \}$
\n

$$
\bullet \; \mathcal{S}' = \mathcal{S} \circ \mathcal{T}_{Interchange}
$$

for (j = 0; j < 1000; j++) for (i = 0; i < 32; i++) A[j][i] += 1;

#### Applying transformations

\n- \n
$$
\mathcal{D} = \{ \text{Stmt}[i,j] : 0 \leq i < 32 \land 0 \leq j < 1000 \}
$$
\n
\n- \n $\mathcal{S} = \{ \text{Stmt}[i,j] \rightarrow [i,j] \}$ \n
\n- \n $\mathcal{T}_{\text{Interchange}} = \{ [i,j] \rightarrow [j,i] \}$ \n
\n- \n $\mathcal{T}_{\text{StripMine}} = \{ [i,j] \rightarrow [i,j,j] : jj \mod 4 = 0 \land jj <= j < jj + 4 \}$ \n
\n- \n $\mathcal{S}' = \mathcal{S} \circ \mathcal{T}_{\text{Interchange}} \circ \mathcal{T}_{\text{StripMine}}$ \n
\n

$$
\begin{array}{ll}\n\text{for } (j = 0; j < 1000; j++) \\
\text{for } (ii = 0; ii < 32; ii++) \\
\text{for } (i = ii; i < ii+4; i++) \\
\text{A[j][i]} += 1;\n\end{array}
$$

Polly takes advantage of available parallelism

It creates automatically:

• OpenMP calls for loops that are not surrounded by any other parallel loops

#### • SIMD instructions for innermost loops with a constant number of iterations

 $\rightarrow$  Optimizing code becomes the problem of finding the right schedule.

## Optimizing of Matrix Multiply

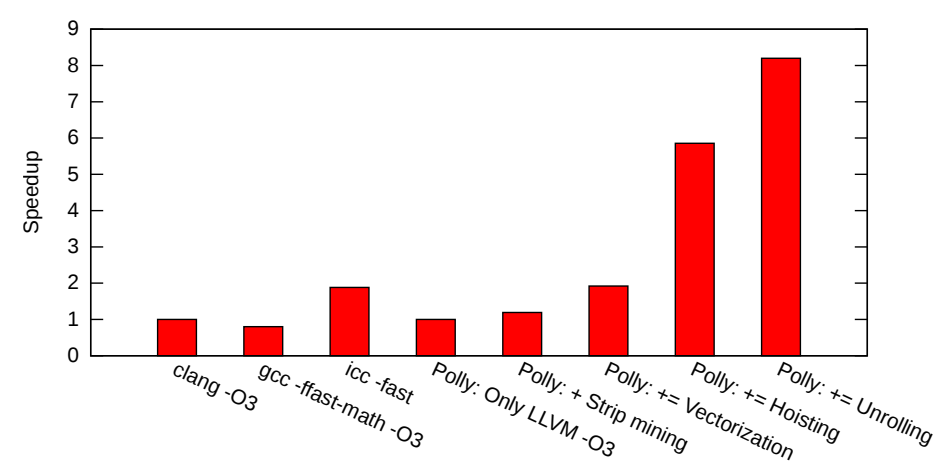

32x32 double, Transposed matric Multiply,  $C[i][j] += A[k][i] * B[j][k];$ Intel® Core® i5 @ 2.40GH

Automatic optimization with the Pluto algorithm

Polly provides two automatic optimizers

PoCC

- -polly-optimizer=pocc
- Original implementation
- We call the pocc binary
- More mature
- Integrated with a large set of research tools

#### ISL

- $\bullet$  -polly-optimizer=isl (default)
- Reimplementation
- ISL is already linked into Polly, no additional library needed
- Still untuned heuristics
- Will be used for production.

#### Polly on Polybench - Sequential execution times

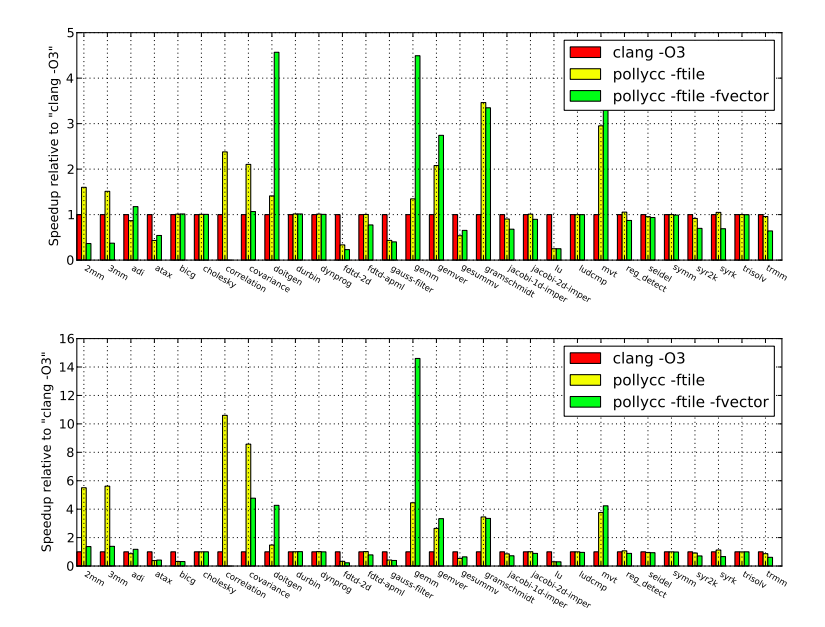

#### Polly on Polybench - Parallel execution times

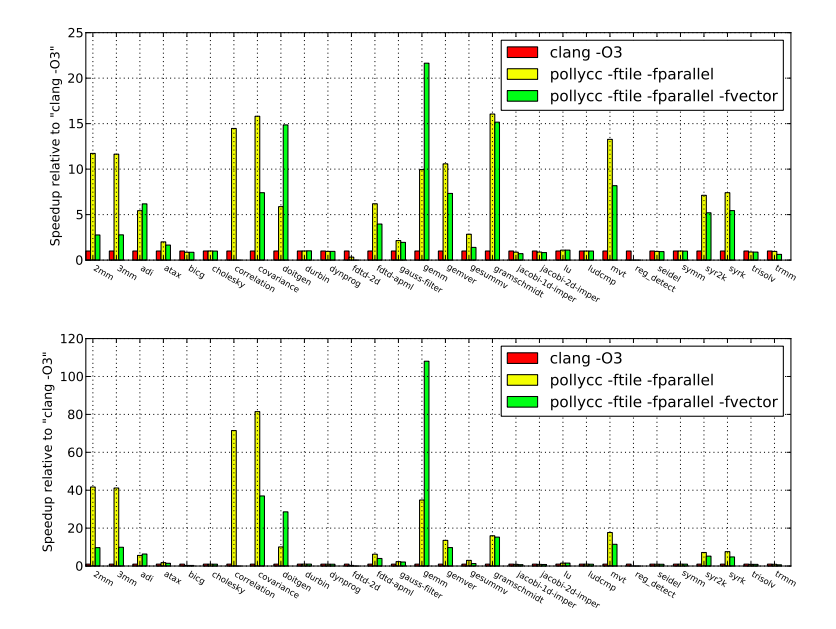

#### Current Status

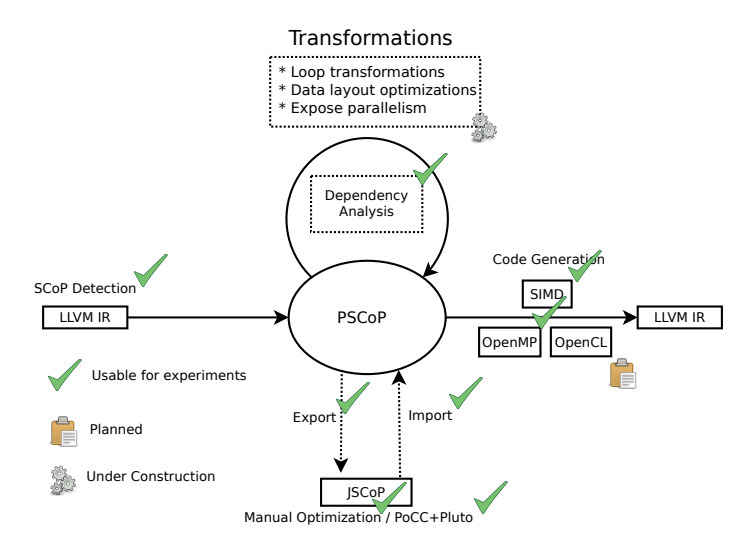

How to proceed? Where can we copy?

- Short Vector Instructions  $\rightarrow$  Vectorizing compiler  $\sqrt{ }$
- Data Locality
	- $\rightarrow$  Optimizing compilers  $\rightarrow$ , Pluto  $\sqrt{\phantom{a}}$
- **o** Thread Level Parallelism
	- $\rightarrow$  Optimizing compilers  $\rightarrow$  Pluto  $\sqrt{\phantom{a}}$
- Vector Accelerators

 $\rightarrow$  Par4All  $\rightarrow$ , C-to-CUDA  $\rightarrow$ , ppcg

The overall problem: **3** 

Idea: Integrated vectorization

- Target the overall problem
- Re-use existing concepts and libraries

### Next Steps

My agenda:

- Data-locality optimizations for larger programs (production quality)
- Expose SIMDization opportunities with the core optimizers
- Offload computations to vector accelerators

Your ideas?

Use Polly to drive instruction scheduling for VLIW architectures

 $\bullet$  ...

#### Conclusion

# Polly

- Language Independent
- Optimizations for Data-Locality & Parallelism
- SIMD & OpenMP code generation support
- Planned: OpenCL Generation

<http://polly.grosser.es>

### Multi dimensional arrays

```
#define N;
void foo(int n, float A[][N], float **B, C[][n]) {
  A[5][5] = 1;B + 5 * n + 5 = 1;C[5][5] = 1;}
```
 $\bullet$  A - Constant Size  $\rightarrow$  already linear

#### B - Self-made made multi dimensional arrays

- $\blacktriangleright$  Guess & Prove
- $\triangleright$  Guess & Runtime Check

#### C - C99 Variable Length Arrays / Fortran Arrays

- $\blacktriangleright$  Guess & Prove
- $\blacktriangleright$  Guess & Runtime Check
- <span id="page-26-0"></span> $\triangleright$  Pass information from Clang / GFORTRAN